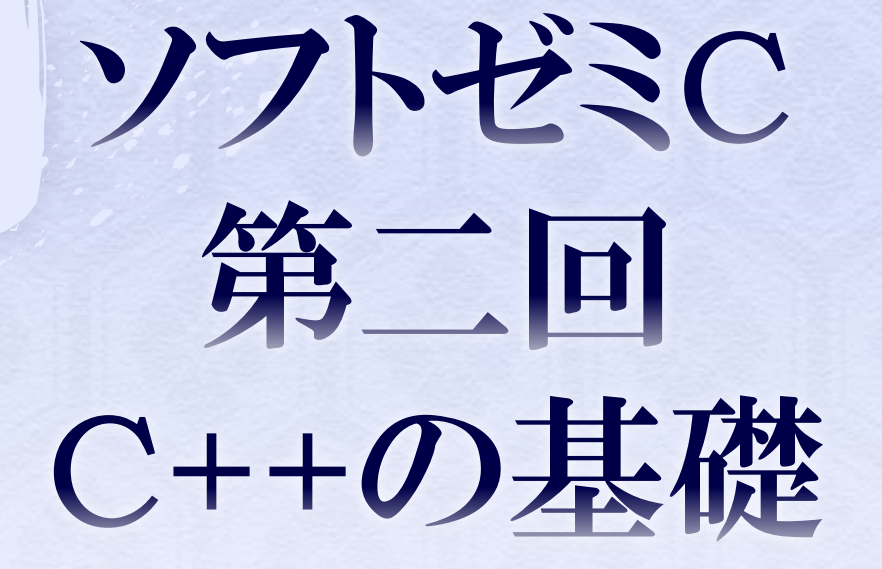

#### 2014/08/04 エレクトロニクス研究部

## 今日は何をするの?

**◆ C++とは何か?**  ストリームライブラリを使った 入出力cin/coutについて ◆ CとC++の構造体の違い ◆ classの基礎とメンバ関数、カプセル化 コンストラクタとは

#### $C++Et$ よ?

◆ C++とは何か? ◆UTTCは1414/3: fj - j ラス+ 拡張として1983年に作られた。 開発当時は「C with Classes」と呼ばれ、C言語にクラ スの概念を持たせた言語である。 C言語の文法とSimulaのオブジェクト指向の概念を 兼ね備えた言語である。 ちなみにMicrosoftはC++を魔改造し、C++++ならぬ C#という言語を生み出したりしている。

CとC++の違い(1)

**◆ C++で拡張された機能** ◆ 変数の宣言が先頭以外でも出来るように int main(void){ int a; a=20; int b[10]; //文の途中でも変数が宣言できる。 for(int i=0;i<10;i++){ //for文の中でも変数の宣言が出来る。  $b[i]=i;$ }<br>} return 0; }<br>}

CとC++の違い(2)

```
◆ 型の省略が可能に
struct TE{
 int a;
 int b;
\};
int main(void){
 TE te; //structを省略できる。
 te.a=10;
 te.b=20;
 return 0;
}
```
構造体(struct),共用体(union),列挙型(enum)に対して typedefを使わなくても型を省略できるようになる。 ※共用体、列挙型についての説明は時間があればやります。

## CとC++の違い(3)

◆ boolean型の追加 boolean型とは真(true)か偽(false)の2つの値しか 持たない1bitの変数 C++ではbooleanではなくbool型なので注意 bool b1 = true; bool b2 = false; のように使用

#### **C++**標準ライブラリ

C言語にも<stdio.h> <stdlib.h> <math.h>のような標準 ライブラリが数多くあるが、C++にもC++向けの標準ライブラリ が存在する。中でもStandard Template Library (STL) と 呼ばれるライブラリは文字列の入出力やリストの設計を容易 にすることが出来る。

詳しくはググるかC++の本を読んでみるといいよ

CとC++の違い(4)

#### ◆ クラスの概念

これが一番大きい。C言語の構造体を更に拡張したもの で、構造体の中の変数を外部から直接いじれないように 保護したり、構造体の中でさらに関数が使えるようになっ たと考えるとわかりやすい?

クラスの外でメンバ(クラスの中で定義された変数)を 変更できなくすることをカプセル化と言い、オブジェクト 指向を構成する概念の一つである。

# ストリーム入出力(1)

```
◆ ストリーム出力 cout
C++で追加されたSTLの内、代表的な入出力ライブラリを使って
みる。この時<stdio.h>ではなく<iostream>ヘッダを
使うので注意!
#include <iostream>
int main(){
 std::cout << "Hello World!¥n";
  return 0;
}<br>}
\rightarrowHello World!
ここで、"Hello World!"という文字列をstd::coutに流し込んで
いる。(流し込むモノ) >> (流し込む先) と覚えると覚えやすい。
```
## ストリーム入出力(2)

 名前空間 std::coutというのはstdという名前空間にある coutという関数を使っている。 stdと指定しているのはどこのcoutか分からなくなるため しかしながら毎度毎度std::coutと書くのは面倒くさい →using namespace std; と先頭に記述する この宣言以降は名前空間stdにアクセスする時 スコープ演算子(::)を省略する。という意味 ※ただし、名前空間の意義を破壊する書き方なので あまり多用するのはよくない

## ストリーム入出力(3)

```
◆ 説明だけではアレなので例
#include<iostream>
using namespace std;
int main(){
     int a=10;
     cout << "a:" << a << endl;
     return 0;
} 
\rightarrow a:10endlで改行して出力をするという意味
このように入出力ストリームで書式や処理を行う関数を
マニピュレータと言う
```
ストリーム入出力(4)

マニピュレータ

C++の出入力はマニピュレータを使って処理をすることができる。

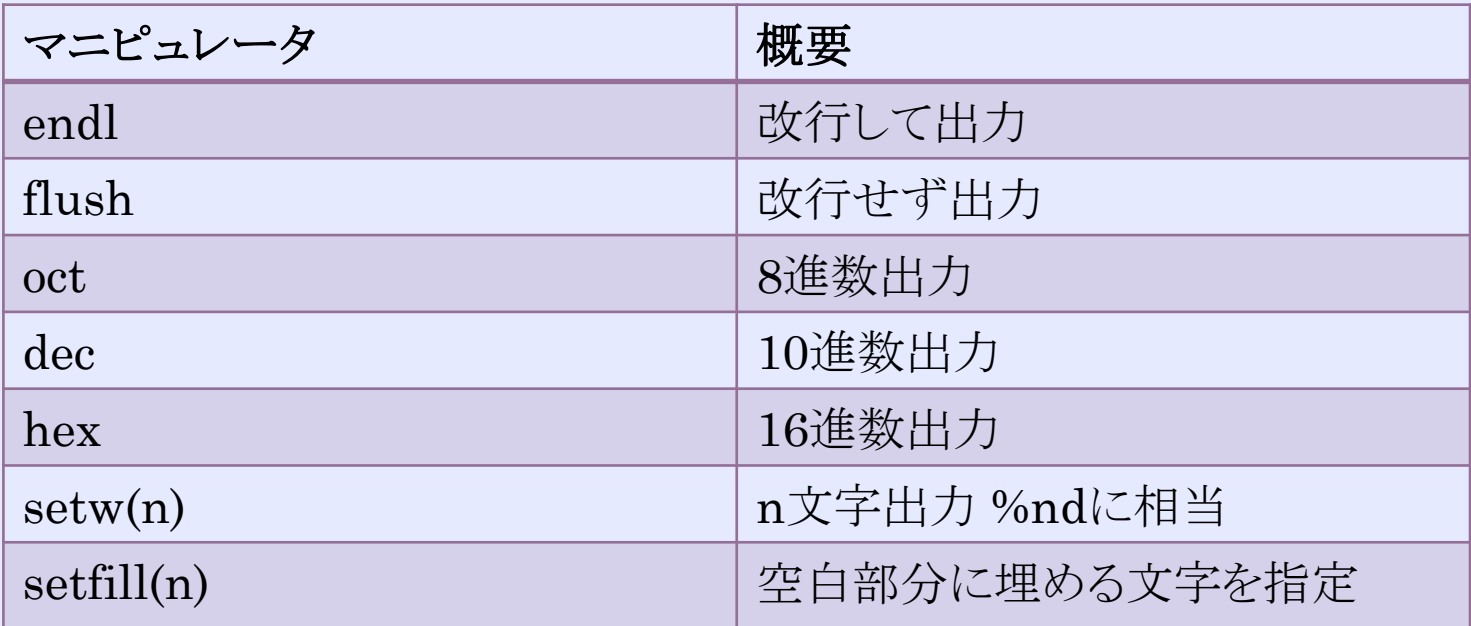

setw()とsetfill()は<iomanip>をインクルードする必要がある。

## ストリーム入出力(5)

◆ ストリーム入力 cin 入力の場合はC言語でいうとscanfに相当する。 int a;  $\sin \geq a$ ; これだけでaに値を読み込むことが出来る。 文字列の入力が簡単にできるようになる。 char name[20]; cout << "名前を入れてください" <<endl; cin >> name; cout << "あなたの名前は" << name << endl;

#### 練習問題1

● 出入力ストリームを使って、値を2つ読み込み、合計値を10進 数と16進数の2つで出力せよ。 ◆ 答え #include<iostream> using namespace std; int main(void){ int a,b;  $\sin >> a >> b;$ cout << " $10 \text{#} \& \text{''} << a + b << \text{end}$ cout << "16進数:" << hex << a+b << endl; return 0;

}<br>}

#### 練習問題2

● 出入力ストリームを使って、九九の表を出力するプログラムを 作れ、ただしsetwを使って書式を合わせること ◆ 答え #include<iostream> #include<iomanip> using namespace std; int main(void){ for(int i=1;i<10;i++){ for(int j=1;j<10;j++){ cout  $<<$  setw(3)  $<<$  i\*j  $<<$  flush; } cout << endl; } return 0; }<br>}

#### C++の構造体(1)

```
● C++では構造体の中で関数が使える。(10.cpp)
#include<iostream>
#include<string.h>
using namespace std;
struct Person{
         char name[20];
         int age;
         void show();
\};
void Person::show(){
         \text{cout} \ll \text{"Name:} \ll \text{name} \ll \text{endl} \ll \text{"Age:} \ll \text{age} \ll \text{endl};}
int main(){
         Person a;
         strcpy(a.name,"Tanaka");
         a.age = 19;
         a.show();
         return 0;
```
}

#### C++の構造体(2)

◆ さっきのコードの解説 構造体の中で関数を宣言し、実態は構造体の外で 定義している。Person::show()とはPerson構造体の 関数show()という意味。show()だけだと何処のshow() か分からなくなってしまう。このような構造体の中の関数を メンバ関数と呼ぶ

strcpy(a,b);というのはbを先頭ポインタにする文字列をaを 先頭ポインタにする文字列にコピーするという意味 宣言の時以外ではa.name = "Tanaka";という書き方は出 来ないので、関数を使って代入していると思って くれればいい。これはC言語でも使える。

## クラスの初歩(1)

- ◆ C++においてクラスと構造体というのはほとんど同じ。 違いは構造体がデフォルトでpublicなのに対し クラスはデフォルトでprivateである。
- ◆ public(パブリック)というのはクラスの外からでも参照 できること。private(プライベート)は逆にクラスの外 からでは参照できない。
- ◆ 他にprotected(プロテクティッド)というのもあるが これは明日説明する。

クラスの初歩(2)

◆なぜクラスの外から参照できなくするか・・・ 長いコードを書く時に間違えて値を書き換えてしまう ことがある。 このようなミスを無くすためにはそもそも外部から 書き換えなくさせてしまえばいいからである。 このようにクラスの内部情報を外部から読み取れなく することをカプセル化と言う。

## クラスの初歩(3)

```
◆ 簡単なクラス(11.cpp)
#include<iostream>
using namespace std;
class Test{
private:
      int x;
       int y;
public:
       void set(int a,int b){
             x=a;
             y=b;
       }<br>}
```
クラスの初歩(4)

```
◆ 簡単なクラス(続き)
       void show(){
              cout << "x:" << x << endl;
              cout << "y:" << y << endl;
       }<br>}
};
int main(){
       Test a;
       a.set(10,20);
       //cout << a.x << endl; //エラーになる
       a.show();
       return 0;
```
}<br>}

クラスの初歩(5)

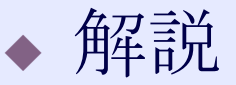

privateで保護されているx,yには直接アクセスはできない。 値を入れるときには公開しているset関数を 表示するときにはshow関数を使う。 試しにコメントアウトを解除し直接アクセスしてみようと するとエラーになる。

#### 練習問題3

◆ 時・分を要素に持つクラスTimesを設計せよ。 メンバ関数として時間をセットする関数set 時間を10分進ませる関数adv,時刻を表示する関数 showを実装せよ。

また、要素である時・分はクラスの外部から書き換えら れないように保護すること。

→答えは長いので別紙に(12.cpp)

## コンストラクタ(1)

 コンストラクタとは? →クラスを作り出した時に自動的に呼び出される 特殊な関数。戻り値が存在しない 初期値を設定する時に使う。試しに練習問題3に コンストラクタを付けてみる。 class Times{ int hour; int minute; public: Times(int,int); //これがコンストラクタ void adv(); void show(); };

### コンストラクタ(2)

```
 Set関数をコンストラクタに変更
Times::Times(int h,int m){ //コンストラクタの実態
       hour=h;
       minute=m;
}
void Times::adv(){
…(略)…
}
void Times::show(){
       cout << hour << "時" << minute << "分" << endl:
}
int main(){
       Times a(23,40); //Timesクラスの宣言時にコンストラクタが呼ばれる。
…(後略)…
```
## コンストラクタ(3)

◆ コンストラクタの名前 コンストラクタの名前はクラスの名前と同一である。 TimesクラスであればコンストラクタはTimes()となる。

引数

コンストラクタはこのように引数を受け取ることも出来る。 もちろん引数がなくても構わない。 引数がない場合は通常時と同じように宣言する。

## デストラクタ(1)

#### デストラクタとは

コンストラクタがクラスをインスタンス化(実体化) した時に呼び出されるのに対しデストラクタは 解体時に読み出される。 デストラクタの名前はクラス名の先頭に " ~ "(チルダ)を付けたものになる。

Timesクラスのデストラクタは~Times()となる。

デストラクタ(2)

```
◆ デストラクタの例
#include<iostream>
using namespace std;
class Test{
public:
      Test(){
             cout << "コンストラクタが読み出されました。" <<endl;
      };
      ~\simTest(){
             cout << "デストラクタが読み出されました。" <<endl;
      };
};
void func(){
      Test a;
}<br>}
```
## デストラクタ(3)

◆ デストラクタの例(続き) int main(){ cout << "func関数を読み出します。" << endl; func(); cout << "func関数を読み出しました。" << endl; return 0; }<br>} 出力結果 func関数を読み出します。 コンストラクタが読み出されました。 デストラクタが読み出されました。

func関数を読み出しました。

デストラクタ(4)

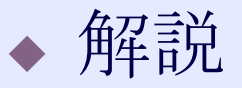

コンストラクタが読み出されるのはクラスをインスタンス化 した時、つまりTest a;でクラスを定義した時に呼ばれる。 一方でデストラクタはインスタンスのスコープが切れる時 つまり変数の有効範囲外に出た時に変数が 使えなくなるのと同じで、クラスの有効範囲外に出て 読みだしたクラスが使えなくなる時に読み出される。

#### 練習問題4

- 3人の名前、年齢をコンストラクタで読み込み、名前と 年齢を表示させる関数show()を持つクラスPersonを 設計せよ。
- ◆ ただし、名前と年齢はクラスの外部から直接参照でき ないようにすること。

→答えは長いので別紙に(15.cpp)

参考にしたサイト

◆ WisdomSoft (旧) <http://wisdom.sakura.ne.jp/> C/C++を基礎から学びたい時にオススメ C#/Java/PHPだけでなくD言語やPerlも学べる。

◆ Programing Place [http://www.geocities.jp/ky\\_webid/](http://www.geocities.jp/ky_webid/) C/C++に特化している。STLについて学びたい時にはオススメ

ためになるホームページ

<http://www.booran.com/> 上2つと比べるとやや取っ付きにくい やや中級者向けで、それなりに詳しい仕様がわかる

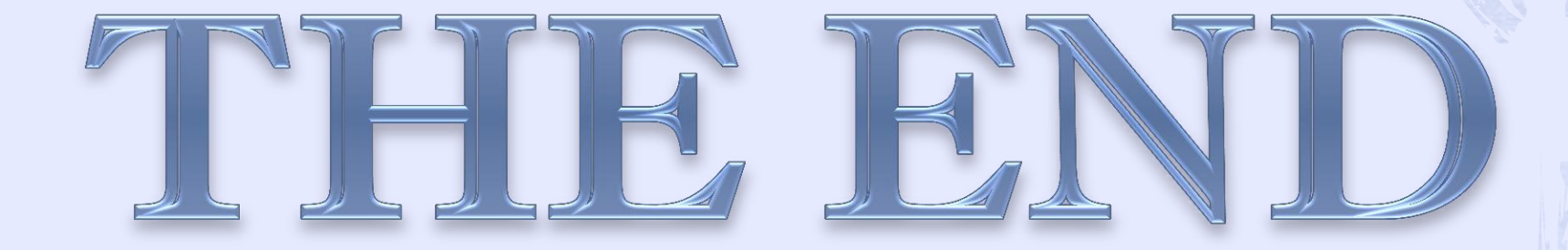

続いて… クラスについて更に踏み込んだ内容を学びます。

- ・コンストラクタのオーバーロード
- ・クラスの継承
- ・継承したクラスでのオーバーライド
- ・多重継承

をやる予定です。